# Package 'RFCCA'

April 19, 2022

Title Random Forest with Canonical Correlation Analysis

Version 1.0.9

Description Random Forest with Canonical Correlation Analysis (RFCCA) is a random forest method for estimating the canonical correlations between two sets of variables depending on the subject-related covariates. The trees are built with a splitting rule specifically designed to partition the data to maximize the canonical correlation heterogeneity between child nodes. The method is described in Alakus et al. (2021) [<doi:10.1093/bioinformatics/btab158>](https://doi.org/10.1093/bioinformatics/btab158). RFCCA uses 'randomForestSRC' package (Ishwaran and Kogalur, 2020) by freezing at the version 2.9.3. The custom splitting rule feature is utilised to apply the proposed splitting rule.

**Depends** R  $(>= 3.5.0)$ 

License GPL  $(>= 3)$ 

Encoding UTF-8

LazyData true

RoxygenNote 7.1.2

Imports CCA, PMA

Suggests knitr, rmarkdown, testthat

VignetteBuilder knitr

URL <https://github.com/calakus/RFCCA>

# BugReports <https://github.com/calakus/RFCCA/issues>

NeedsCompilation yes

Author Cansu Alakus [aut, cre], Denis Larocque [aut], Aurelie Labbe [aut], Hemant Ishwaran [ctb] (Author of included randomForestSRC codes), Udaya B. Kogalur [ctb] (Author of included randomForestSRC codes)

Maintainer Cansu Alakus <cansu.alakus@hec.ca>

Repository CRAN

Date/Publication 2022-04-13 09:52:44

# <span id="page-1-0"></span>R topics documented:

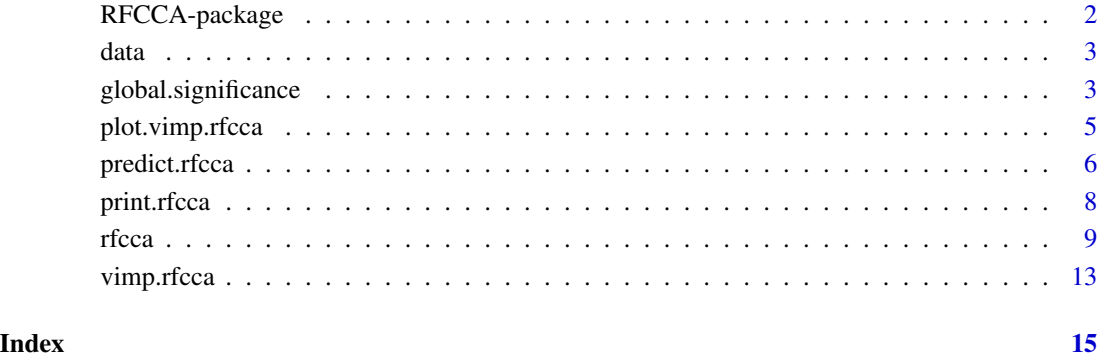

RFCCA-package *RFCCA: A package for computing canonical correlations depending on subject-related covariates with random forests*

# **Description**

RFCCA is a random forest method for estimating the canonical correlations between two sets of variables depending on the subject-related covariates. The trees are built with a splitting rule specifically designed to partition the data to maximize the canonical correlation heterogeneity between child nodes. RFCCA uses 'randomForestSRC' package (Ishwaran and Kogalur, 2020) by freezing at the version 2.9.3. The custom splitting rule feature is utilised to apply the proposed splitting rule. The method is described in Alakus et al. (2021).

# RFCCA functions

[rfcca](#page-8-1) [predict.rfcca](#page-5-1) [global.significance](#page-2-1) [vimp.rfcca](#page-12-1) [plot.vimp.rfcca](#page-4-1) [print.rfcca](#page-7-1)

# References

Alakus, C., Larocque, D., Jacquemont, S., Barlaam, F., Martin, C.-O., Agbogba, K., Lippe, S., and Labbe, A. (2021). Conditional canonical correlation estimation based on covariates with random forests. Bioinformatics, 37(17), 2714-2721.

Ishwaran, H., Kogalur, U. (2020). Fast Unified Random Forests for Survival, Regression, and Classification (RF-SRC). R package version 2.9.3, <https://cran.r-project.org/package=randomForestSRC>.

# <span id="page-2-0"></span>Description

A generated data set containing three sets of variables: X, Y, Z. The canonical correlation between X and Y depends on some of the Z variables. The sample size is 300. Z1-Z5 are the important variables for the varying correlation between X and Y. Z6-Z7 are the noise variables.

### Usage

data

### Format

A list with three elements namely X, Y, Z. Each element has 300 rows. X has 2 columns, Y has 2 columns and Z has 7 columns.

# Examples

## load generated example data data(data, package = "RFCCA")

<span id="page-2-1"></span>global.significance *Global significance test*

# Description

This function runs a permutation test to evaluates the global effect of subject-related covariates (Z). Returns an estimated *p*-value.

```
global.significance(
 X,
  Y,
  Z,
 ntree = 200,
 mtry = NULL,
 nperm = 500,
  nodesize = NULL,
 nodedepth = NULL,
 nsplit = 10,Xcenter = TRUE,
  Ycenter = TRUE
)
```
# Arguments

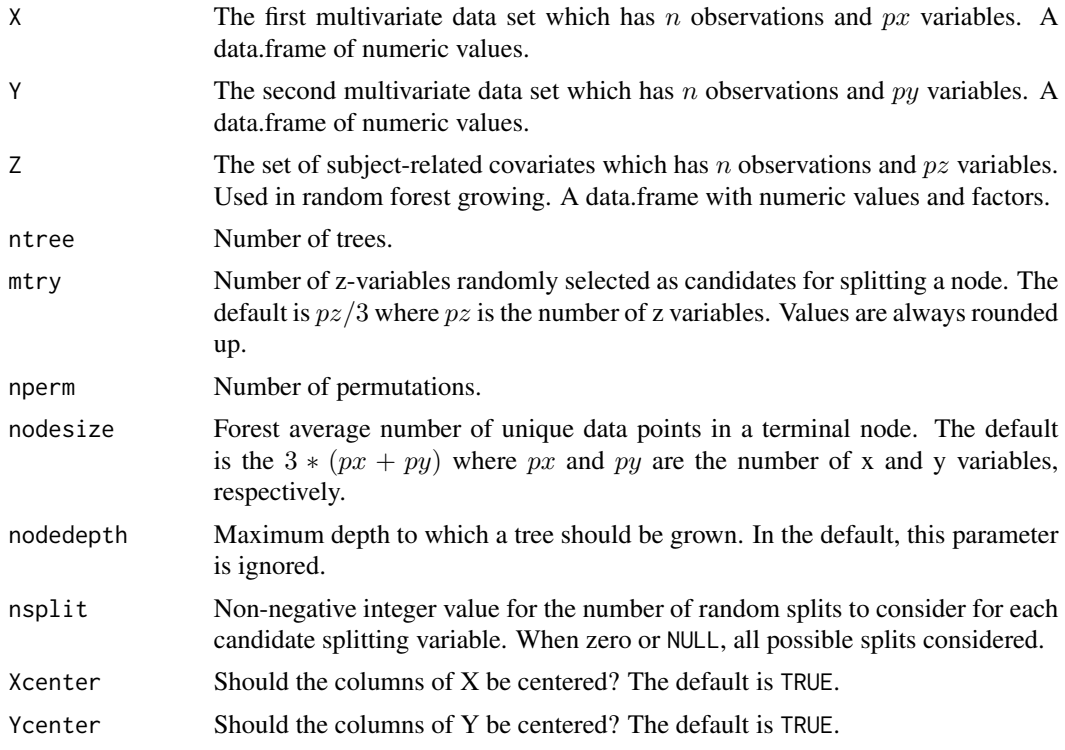

# Value

An object of class (rfcca,globalsignificance) which is a list with the following components:

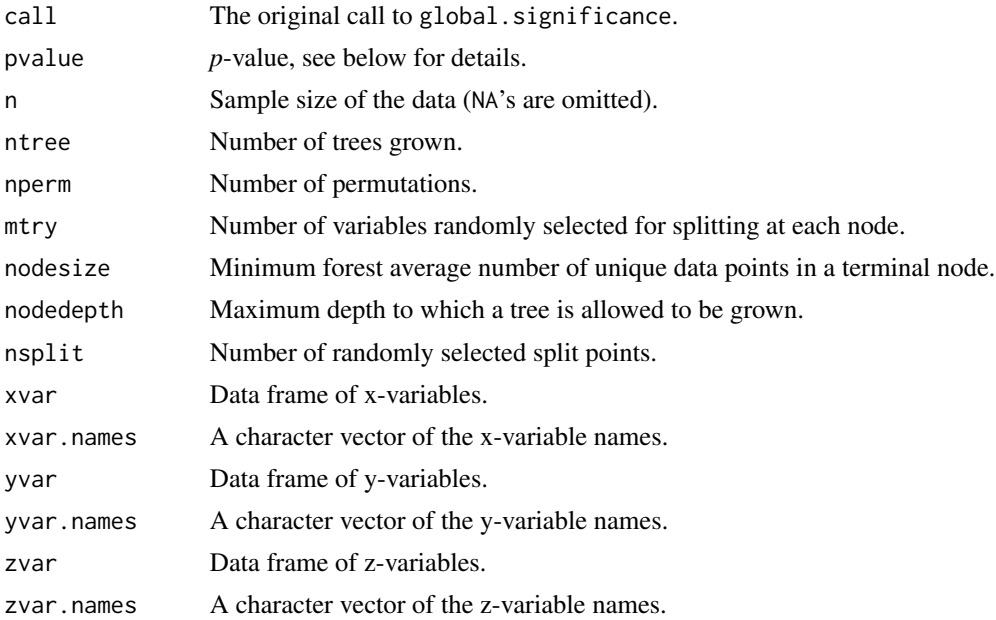

<span id="page-4-0"></span>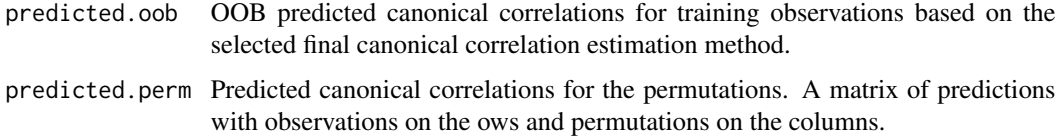

# Details

We perform a hypothesis test to evaluate the global effect of the subject-related covariates on distinguishing between canonical correlations. Define the unconditional canonical correlation between X and Y as  $\rho_{CCA}(X, Y)$  which is found by computing CCA with all X and Y, and the conditional canonical correlation between X and Y given Z as  $\rho(X, Y|Z)$  which is found by rfcca(). If there is a global effect of Z on correlations between X and Y,  $\rho(X, Y|Z)$  should be significantly different from  $\rho_{CCA}(X, Y)$ . We conduct a permutation test for the null hypothesis

 $H_0$ :  $\rho(X, Y|Z) = \rho_{CCA}(X, Y)$ 

We estimate a *p*-value with the permutation test. If the *p*-value is less than the pre-specified significance level  $\alpha$ , we reject the null hypothesis.

# See Also

[rfcca](#page-8-1) [predict.rfcca](#page-5-1) [print.rfcca](#page-7-1)

#### Examples

```
## load generated example data
data(data, package = "RFCCA")
set.seed(2345)
global.significance(X = data$X, Y = data$Y, Z = data$Z, ntree = 40,
 nperm = 5
```
<span id="page-4-1"></span>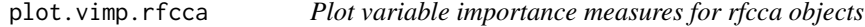

### Description

Plots variable importance measures (VIMP) for subject-related z-variables for training data.

```
## S3 method for class 'rfcca'
plot.vimp(x, sort = TRUE, ndisp = NULL, ...)
```
# <span id="page-5-0"></span>Arguments

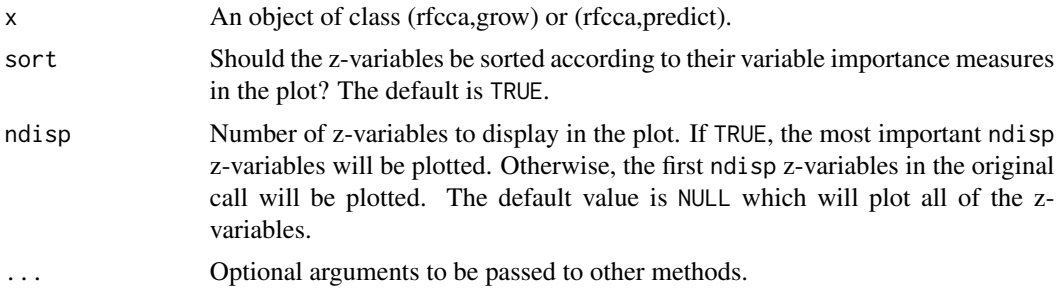

# Value

Invisibly, the variable importance measures that were plotted.

# See Also

[vimp.rfcca](#page-12-1)

# Examples

```
## load generated example data
data(data, package = "RFCCA")
set.seed(2345)
## train rfcca
rfcca.obj <- rfcca(X = data $X, Y = data $Y, Z = data $Z, ntree = 100,importance = TRUE)
## plot vimp
plot.vimp(rfcca.obj)
```
<span id="page-5-1"></span>predict.rfcca *Predict method for rfcca objects*

## Description

Obtain predicted canonical correlations using a rfcca forest for training or new data.

```
## S3 method for class 'rfcca'
predict(
 object,
 newdata,
 membership = FALSE,
```
# <span id="page-6-0"></span>predict.rfcca 7

```
finalcca = c("cca", "scca", "rcca"),
  ...
)
```
# Arguments

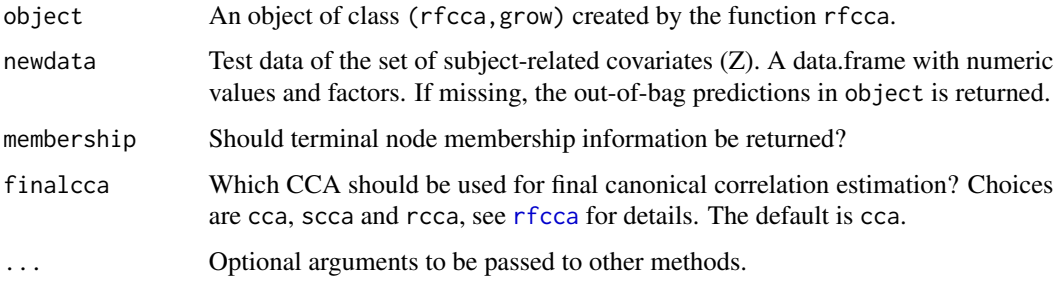

# Value

An object of class (rfcca,predict) which is a list with the following components:

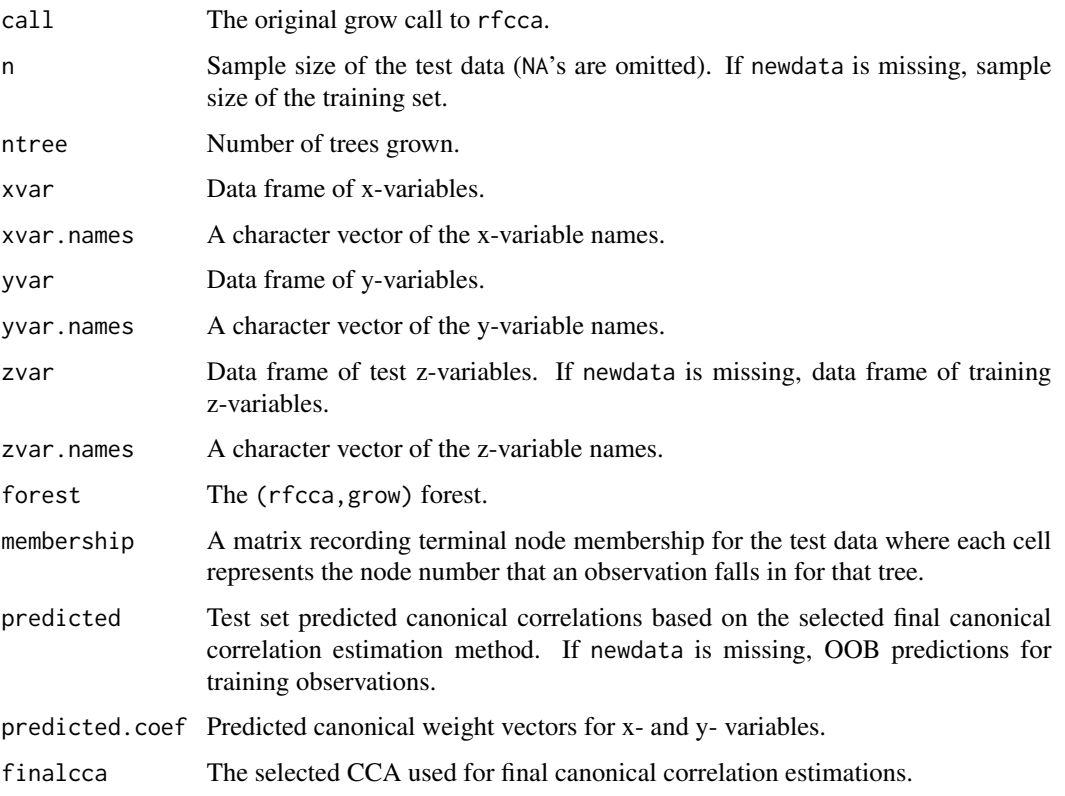

# See Also

[rfcca](#page-8-1) [vimp.rfcca](#page-12-1) [print.rfcca](#page-7-1)

# Examples

```
## load generated example data
data(data, package = "RFCCA")
set.seed(2345)
## define train/test split
smp \leq sample(1:nrow(data$X), size = round(nrow(data$X) * 0.7),
  replace = FALSE)
train.data <- lapply(data, function(x) {x[smp, ]})
test.Z \leftarrow data$Z[-smp, ]## train rfcca
rfcca.obj <- rfcca(X = train.data$X, Y = train.data$Y, Z = train.data$Z,
  ntree = 100)
## predict without new data (OOB predictions will be returned)
pred.obj <- predict(rfcca.obj)
pred.oob <- pred.obj$predicted
## predict with new test data
pred.obj2 <- predict(rfcca.obj, newdata = test.Z)
pred <- pred.obj2$predicted
## print predict objects
print(pred.obj)
print(pred.obj2)
```
<span id="page-7-1"></span>print.rfcca *Print summary output of a RFCCA analysis*

# Description

Print summary output of a RFCCA analysis. This is the default print method for the package.

# Usage

```
## S3 method for class 'rfcca'
print(x, \ldots)
```
# Arguments

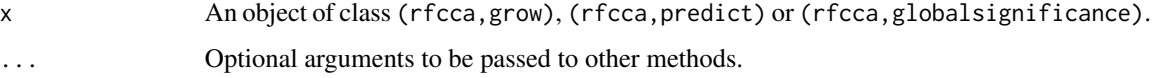

<span id="page-7-0"></span>

#### <span id="page-8-0"></span>rfcca **9**

# Examples

```
## load generated example data
data(data, package = "RFCCA")
set.seed(2345)
## train rfcca
rfcca.obj <- rfcca(X = data $X, Y = data $Y, Z = data $Z, ntree = 100,importance = TRUE)
## print the grow object
print(rfcca.obj)
```
<span id="page-8-1"></span>rfcca *Random Forest with Canonical Correlation Analysis*

# Description

Estimates the canonical correlations between two sets of variables depending on the subject-related covariates.

```
rfcca(
 X,
 Y,
 Z,
 ntree = 200,
 mtry = NULL,nodesize = NULL,
 nodedepth = NULL,nsplit = 10,importance = FALSE,
  finalcca = c("cca", "scca", "rcca"),
 bootstrap = TRUE,
  samptype = c("swor", "swr"),
 sampsize = if (samptype == "swor") function(x) { x * 0.632 } else function(x) {
      x },
  forest = TRUE,
 membership = FALSE,
 bop = TRUE,Xcenter = TRUE,
 Ycenter = TRUE,
  ...
\mathcal{L}
```
# Arguments

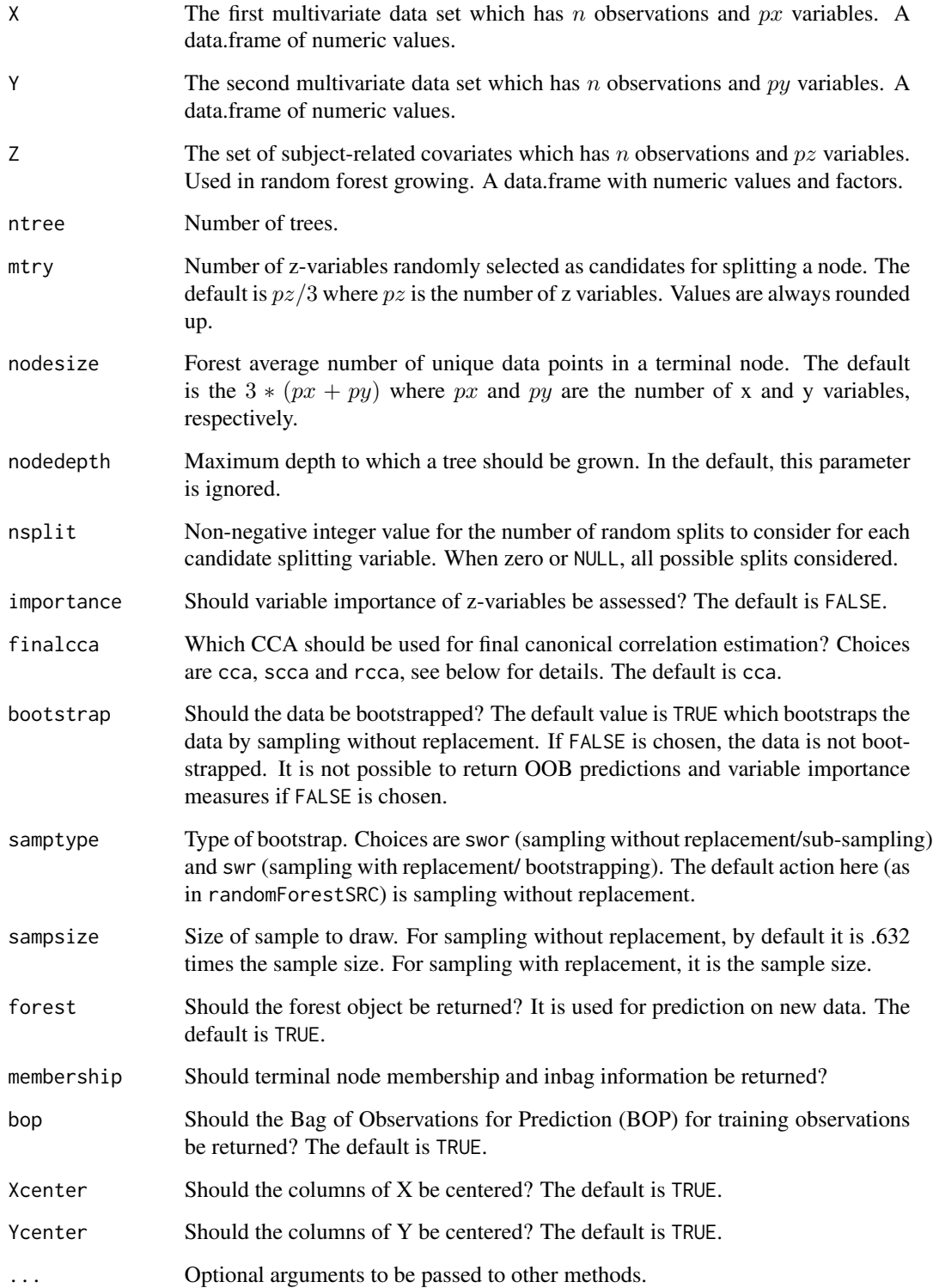

#### rfcca and the contract of the contract of the contract of the contract of the contract of the contract of the contract of the contract of the contract of the contract of the contract of the contract of the contract of the

# Value

An object of class (rfcca,grow) which is a list with the following components:

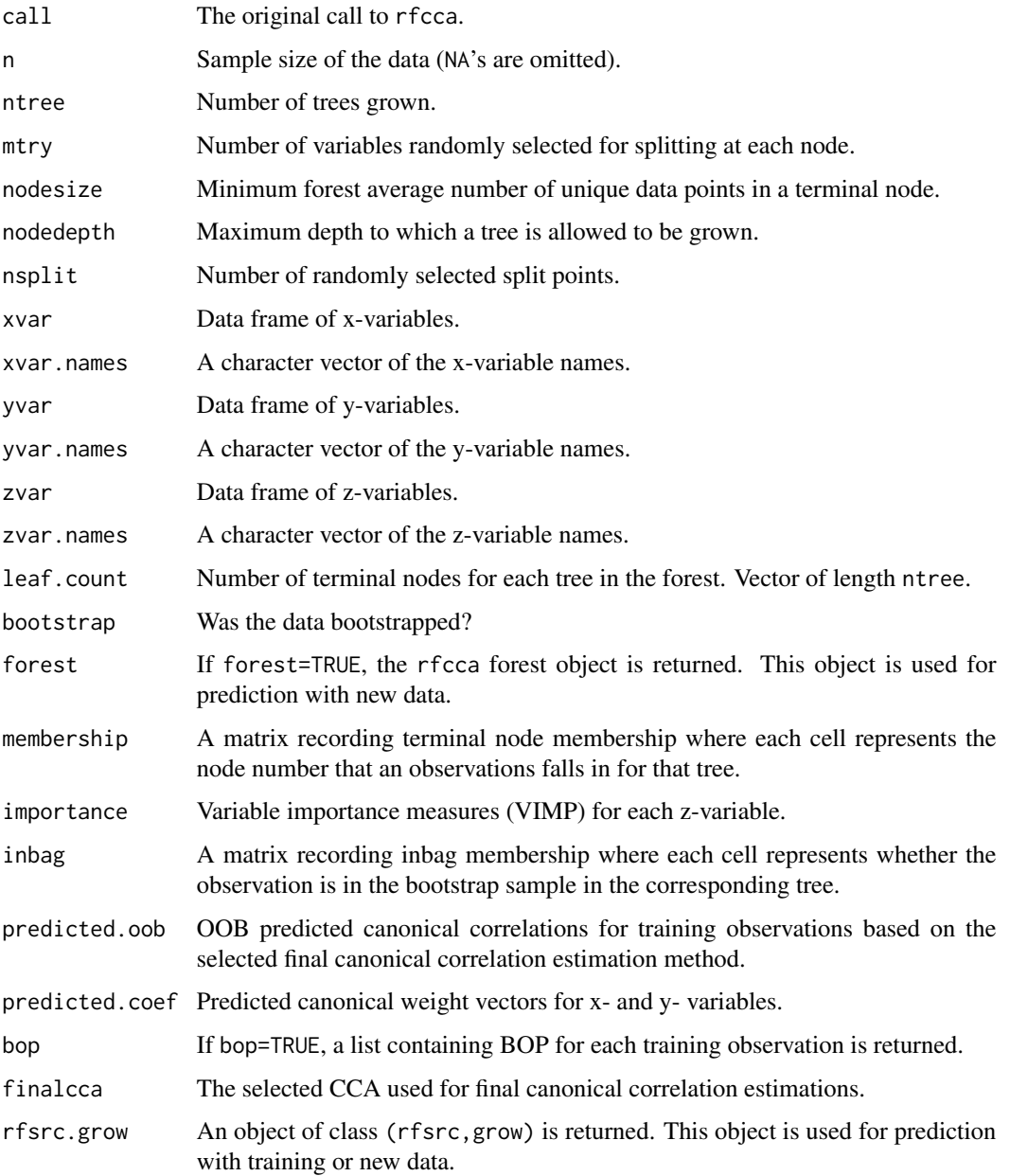

# Details

*Final canonical correlation estimation:* Final canonical correlation can be computed with CCA (Hotelling, 1936), Sparse CCA (Witten et al., 2009) or Regularized CCA (Vinod,1976; Leurgans et al., 1993). If Regularized CCA will be used,  $\lambda_1$  and  $\lambda_2$  should be specified.

## <span id="page-11-0"></span>References

Hotelling, H. (1936). Relations between two sets of variates. Biometrika, 28(3/4), 321–377.

Leurgans, S. E., Moyeed, R. A., & Silverman, B. W. (1993). Canonical correlation analysis when the data are curves. Journal of the Royal Statistical Society: Series B (Methodological), 55(3), 725-740.

Vinod, H.D. (1976). Canonical ridge and econometrics of joint production. Journal of econometrics, 4(2), 147–166.

Witten, D. M., Tibshirani, R., & Hastie, T. (2009). A penalized matrix decomposition, with applications to sparse principal components and canonical correlation analysis. Biostatistics, 10(3), 515-534.

# See Also

[predict.rfcca](#page-5-1) [global.significance](#page-2-1) [vimp.rfcca](#page-12-1) [print.rfcca](#page-7-1)

# Examples

```
## load generated example data
data(data, package = "RFCCA")
set.seed(2345)
## define train/test split
smp \leq sample(1:nrow(data$X), size = round(nrow(data$X) * 0.7),
 replace = FALSE)
train.data <- lapply(data, function(x) {x[smp, ]})
test.Z <- data$Z[-smp, ]
## train rfcca
rfcca.obj <- rfcca(X = train.data$X, Y = train.data$Y, Z = train.data$Z,
 ntree = 100, importance = TRUE)
## print the grow object
print(rfcca.obj)
## get the OOB predictions
pred.oob <- rfcca.obj$predicted.oob
## predict with new test data
pred.obj <- predict(rfcca.obj, newdata = test.Z)
pred <- pred.obj$predicted
## get the variable importance measures
z.vimp <- rfcca.obj$importance
## train rfcca and estimate the final canonical correlations with "scca"
rfcca.obj2 <- rfcca(X = train.data$X, Y = train.data$Y, Z = train.data$Z,
 ntree = 100, finalcca = "scca")
```
<span id="page-12-1"></span><span id="page-12-0"></span>

# Description

Calculates variable importance measures (VIMP) for subject-related z-variables for training data.

# Usage

```
## S3 method for class 'rfcca'
vimp(object, ...)
```
# Arguments

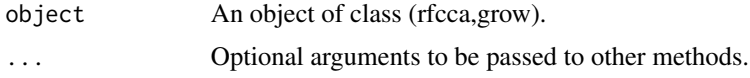

# Value

An object of class (rfcca,predict) which is a list with the following components:

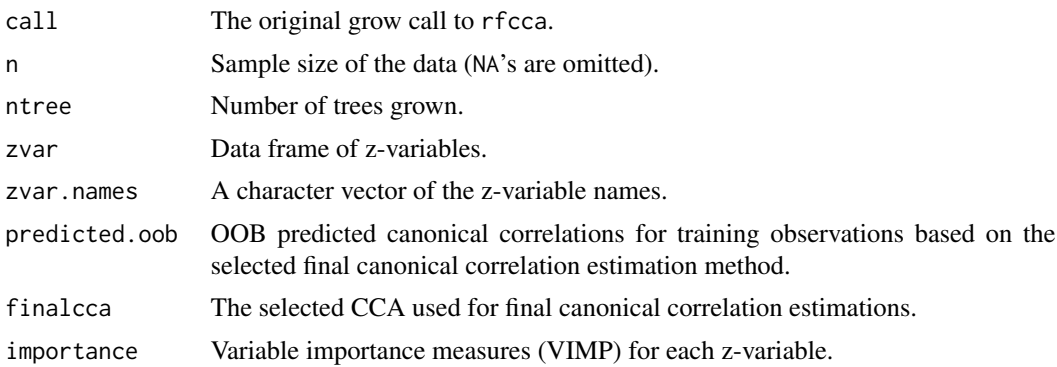

# See Also

[plot.vimp.rfcca](#page-4-1)

# Examples

```
## load generated example data
data(data, package = "RFCA")set.seed(2345)
## train rfcca
rfcca.obj <- rfcca(X = data $X, Y = data $Y, Z = data $Z, ntree = 100)
## get variable importance measures
```
14 vimp.rfcca

vimp.obj <- vimp(rfcca.obj) vimp.z <- vimp.obj\$importance

# <span id="page-14-0"></span>Index

∗ datasets data, [3](#page-2-0)

data, [3](#page-2-0)

global.significance, *[2](#page-1-0)*, [3,](#page-2-0) *[12](#page-11-0)*

plot.vimp *(*plot.vimp.rfcca*)*, [5](#page-4-0) plot.vimp.rfcca, *[2](#page-1-0)*, [5,](#page-4-0) *[13](#page-12-0)* predict.rfcca, *[2](#page-1-0)*, *[5](#page-4-0)*, [6,](#page-5-0) *[12](#page-11-0)* print.rfcca, *[2](#page-1-0)*, *[5](#page-4-0)*, *[7](#page-6-0)*, [8,](#page-7-0) *[12](#page-11-0)*

rfcca, *[2](#page-1-0)*, *[5](#page-4-0)*, *[7](#page-6-0)*, [9](#page-8-0) RFCCA-package, [2](#page-1-0)

vimp *(*vimp.rfcca*)*, [13](#page-12-0) vimp.rfcca, *[2](#page-1-0)*, *[6,](#page-5-0) [7](#page-6-0)*, *[12](#page-11-0)*, [13](#page-12-0)